### WYMAGANIA EDUKACYJNE Z INFORMATYKI KLASA IV

# 1. Komputer i programy komputerowe

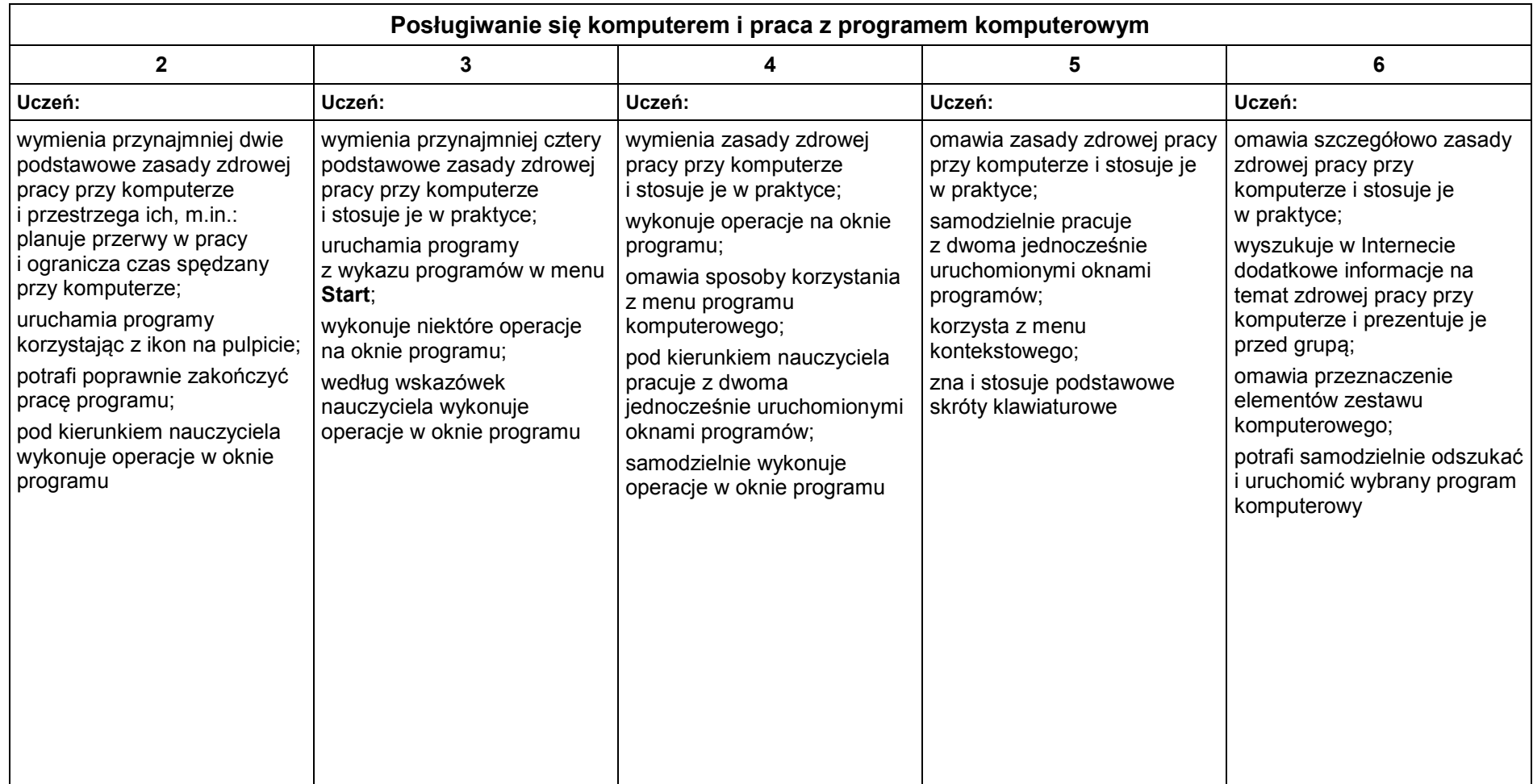

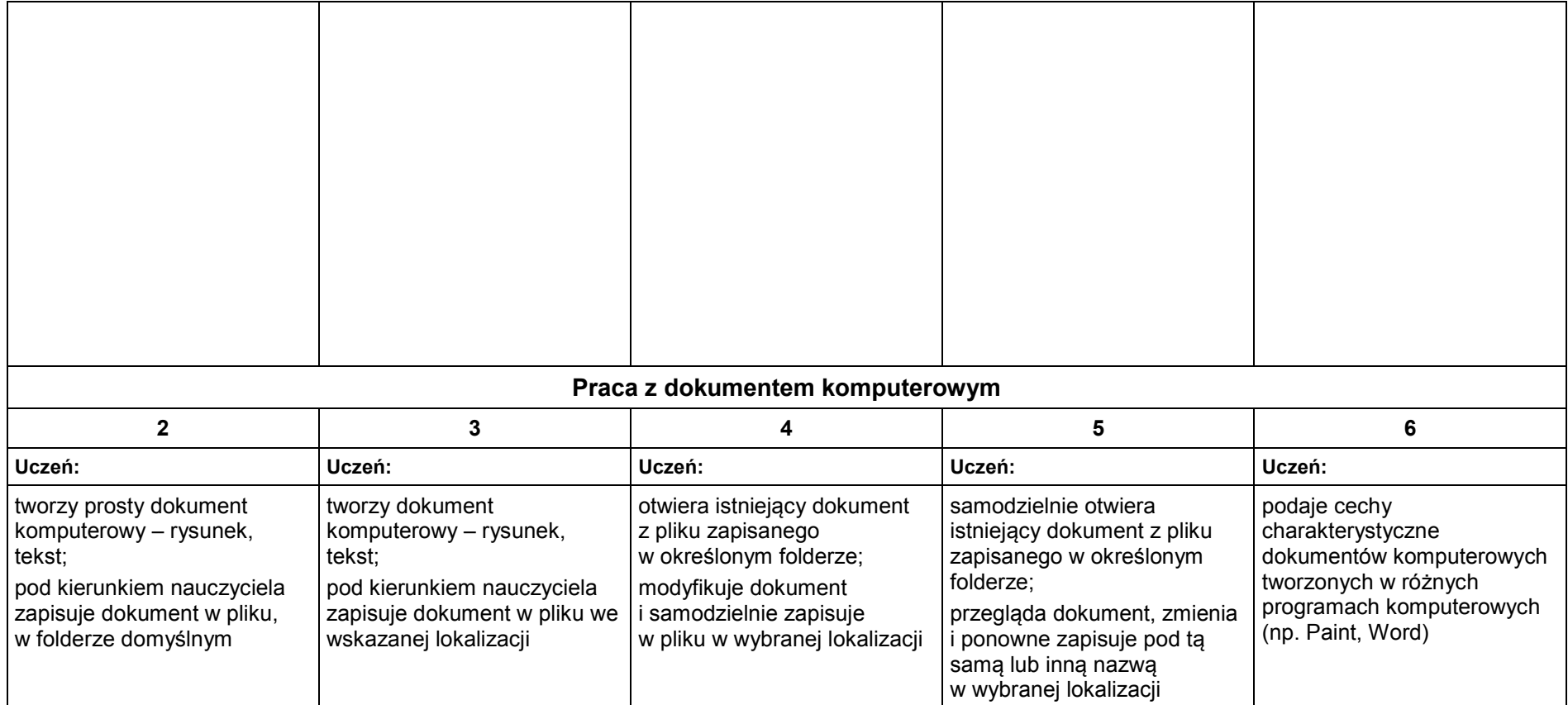

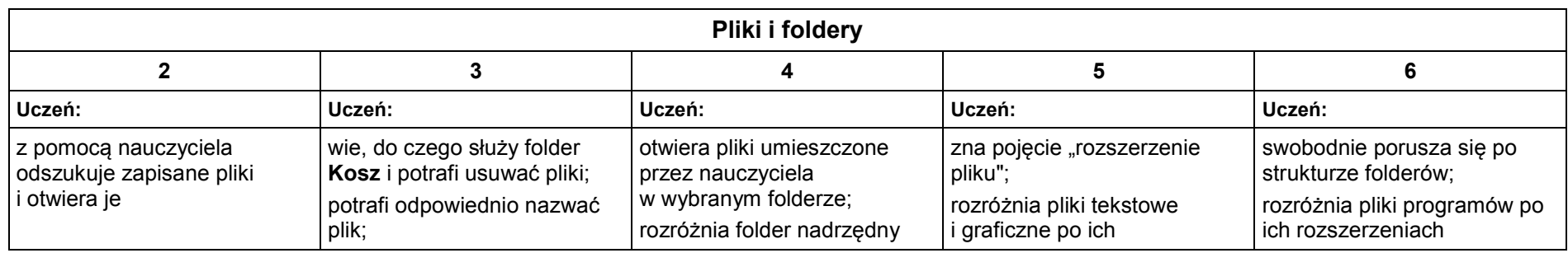

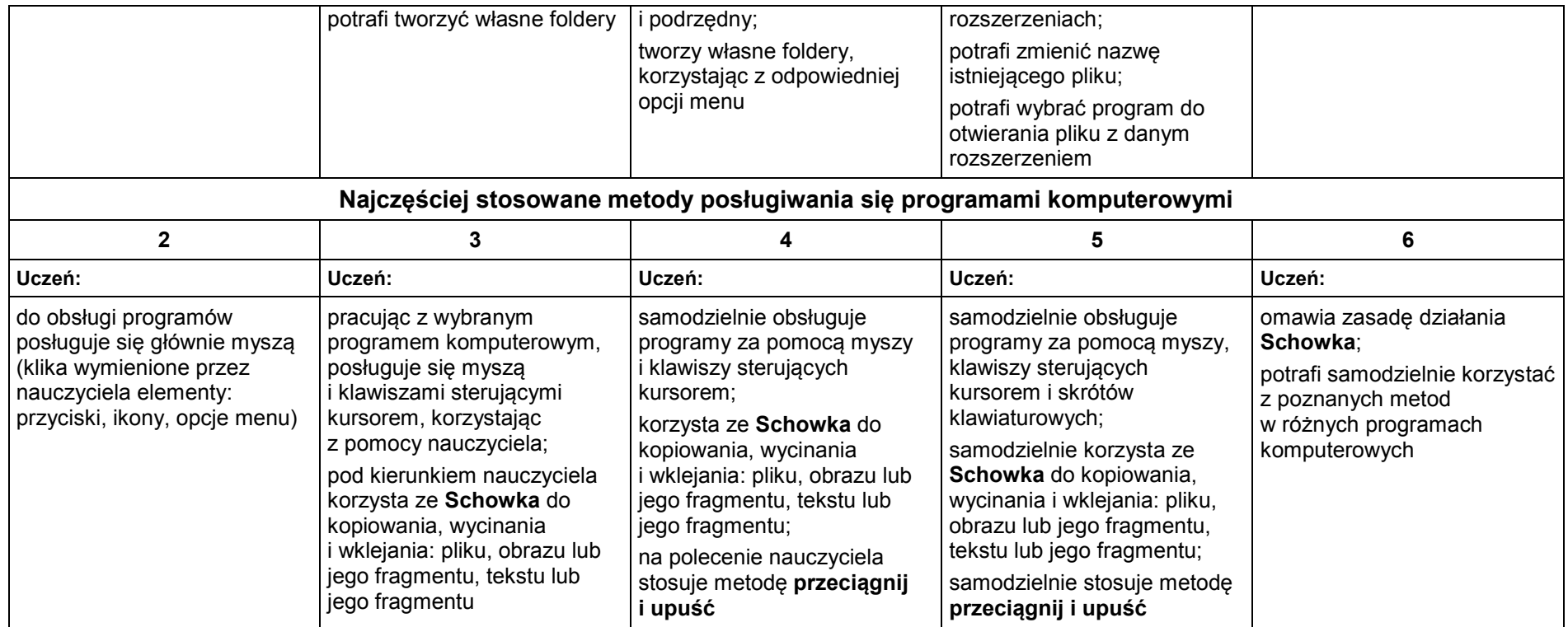

# 2. Tworzenie rysunków

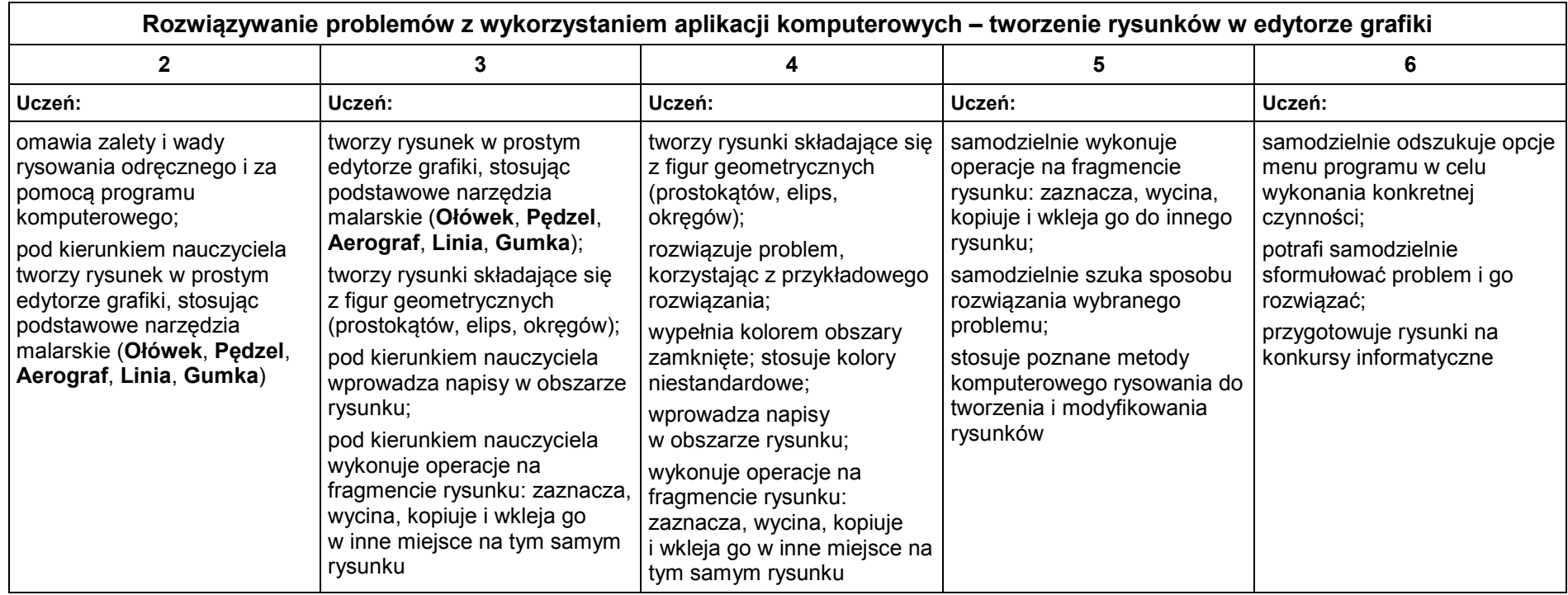

## 3. Programowanie

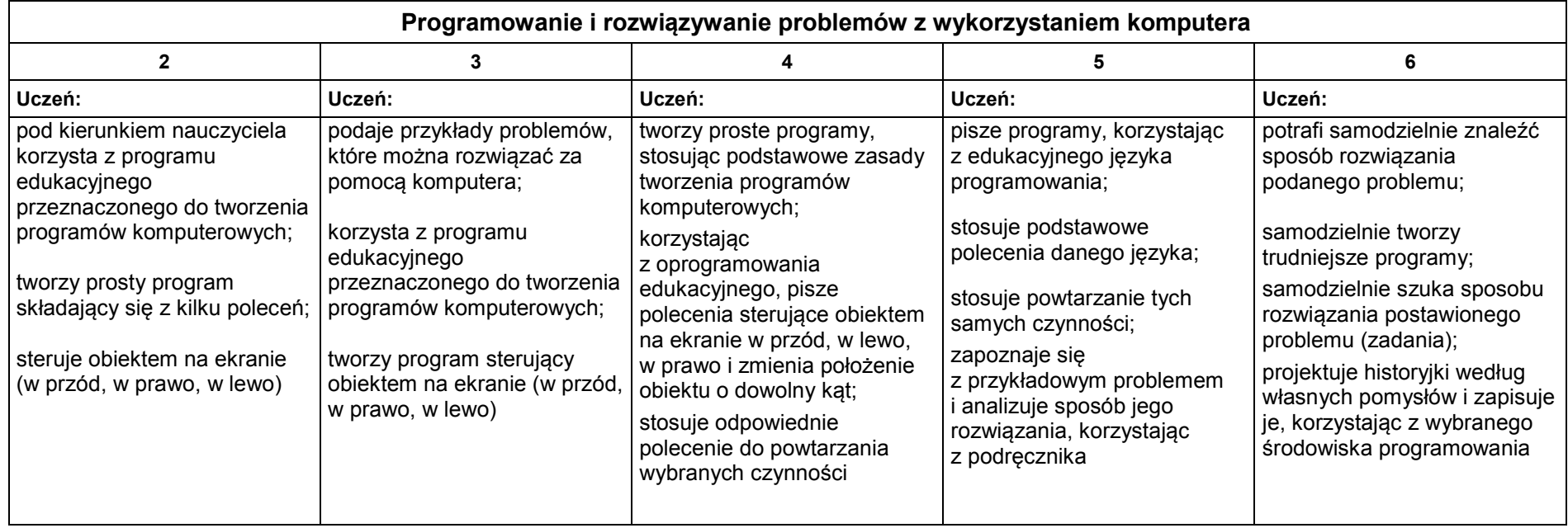

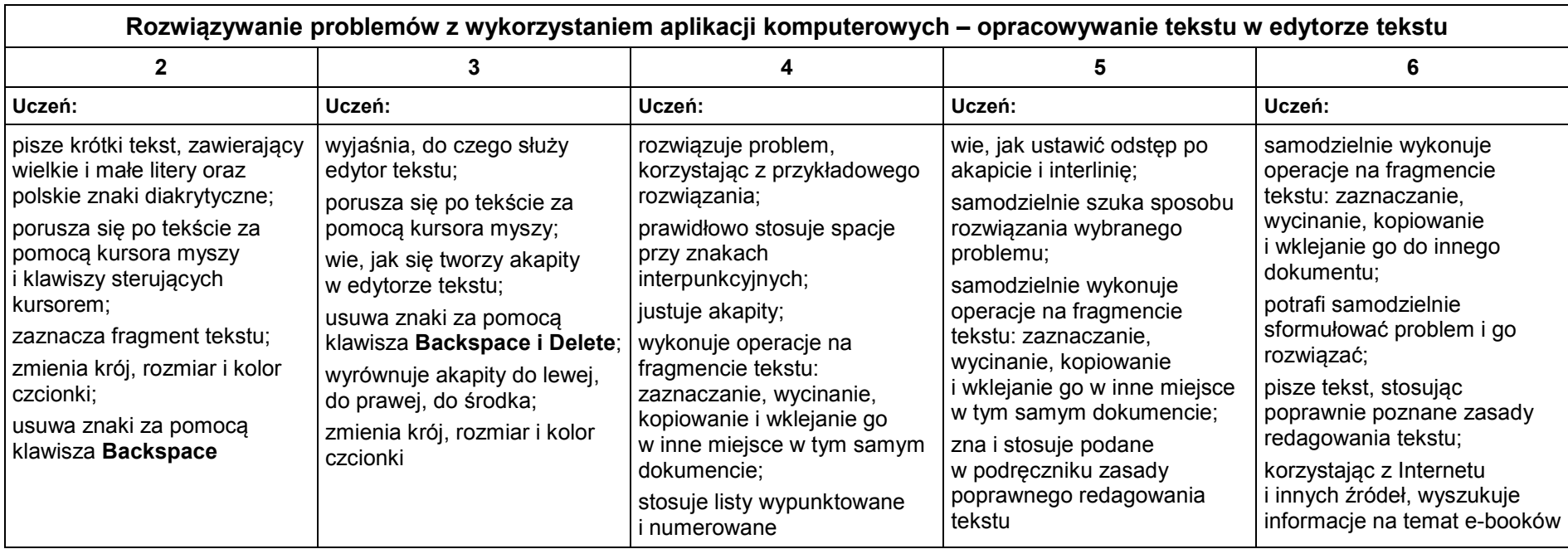

# 4. Tworzenie dokumentów tekstowych

## 5. Wyszukiwanie informacji w Internecie

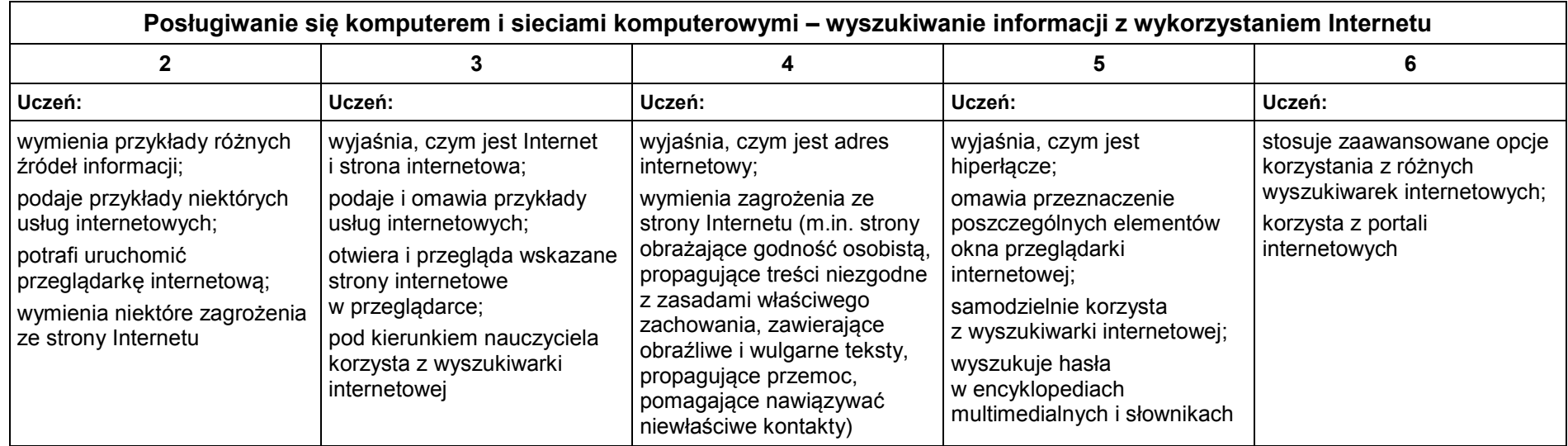

Ocenę niedostateczną otrzymuje uczeń, jeśli nie spełnia kryteriów na ocenę dopuszczającą oraz nie potrafi wykonać zadań o elementarnym stopniu trudności.